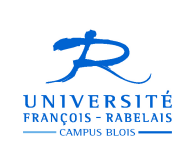

**UFR Sciences et Techniques** Licence S&T 1ère année

## Informatique - UE 102

Architecture des ordinateurs et Algorithmique de base

## Jean-Yves Antoine

http://www.info.univ-tours.fr/~antoine/

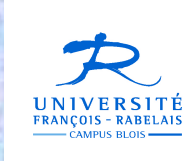

**UFR Sciences et Techniques** Licence S&T 1ère année

# Informatique UE 102

Chapitre I - Architecture des ordinateurs et conception de circuits logiques

Où comment avoir quelques idées sur la manière dont un ordinateur réalise des traitements puissants en ne connaissant que deux chiffres : 0 et 1 ...

## **OBJECTIFS DU CHAPITRE**

#### **I. ARCHITECTURE MATERIELLE DES ORDINATEURS**

- •comprendre le rôle des différents composants d'un ordinateur
- • faire le lien entre le fonctionnement du matériel et l'exécution de programmes

#### **II. LOGIQUE BOOLEENNE ET CONCEPTION DE CIRCUITS**

- • voir le lien entre calcul logique et réalisation d'opération élémentaires par l'ordinateur
- • avoir une idée générale de la conception des circuits logiques qui se trouvent (par millions) dans les puces de nos processeurs

## **ARCHITECTURE MATERIELLE D'UN ORDINATEUR**

## **TÂCHES D'UN ORDINATEUR**

- · traitement de l'information (numérique, graphique, son...)
- · mémorisation de l'information (données ou programmes)
- · communication (Internet ou autre)

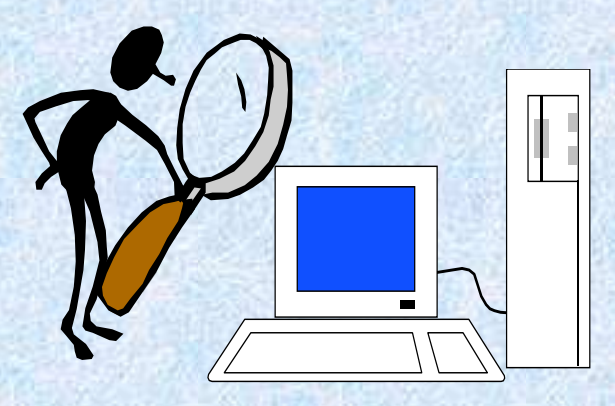

## **ARCHITECTURE MATERIELLE D'UN ORDINATEUR**

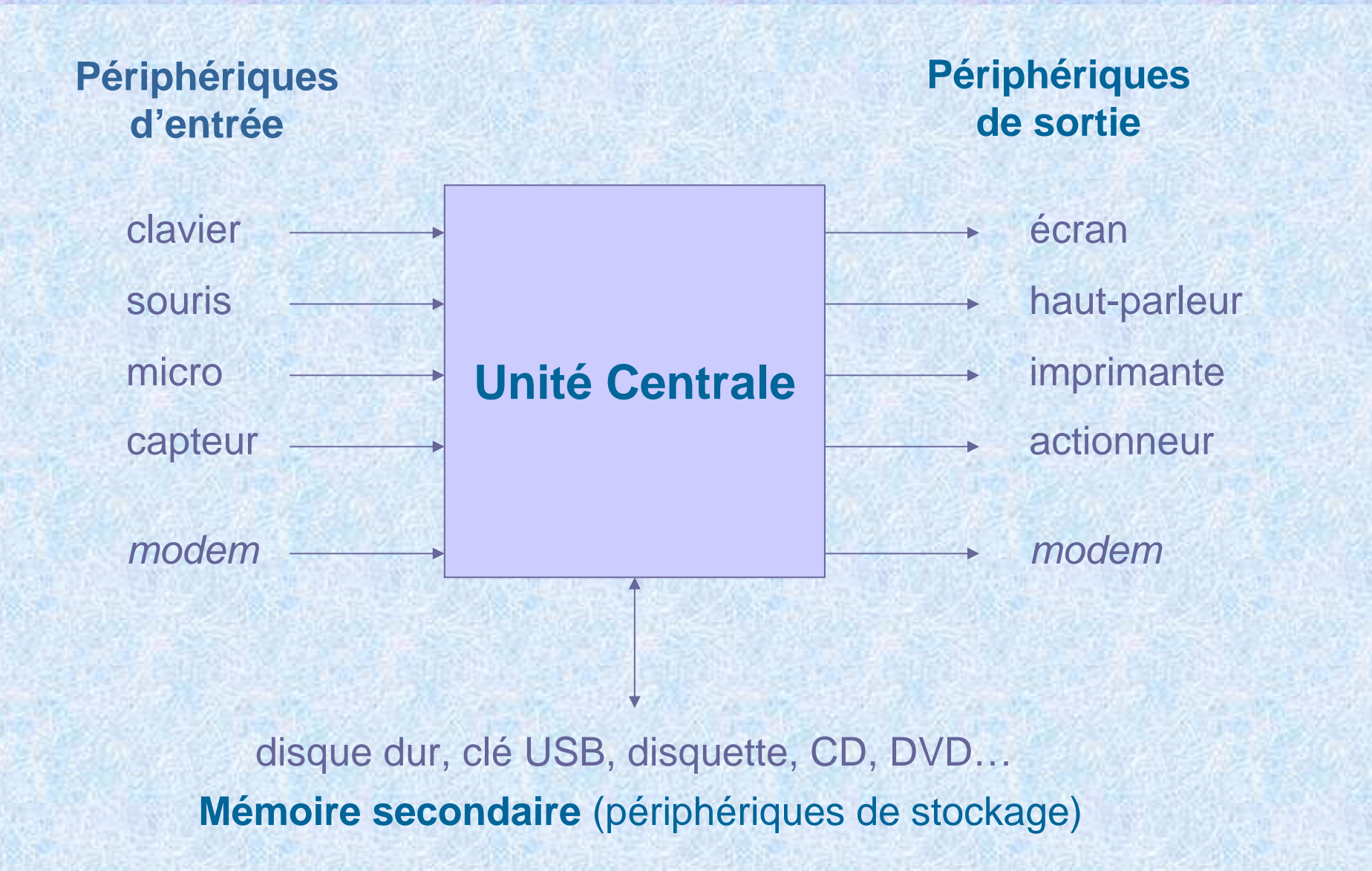

## **ARCHITECTURE MATERIELLE D'UN ORDINATEUR**

### **UNITE CENTRALE (CPU)**

Cerveau et chef d'orchestre du fonctionnement de la machine : c'est le grand … ordinateur de la machine !

- • **processeur** réalisant ou commandant les traitements (plus coprocesseurs éventuels pour réaliser des opérations dédiées)
- • **mémoire principale** (centrale) : espace de travail du processeur qui y mémorise temporairement les données ou instructions avec lesquelles il travaille
- • **communication** interne par **bus** de données ou de contrôle

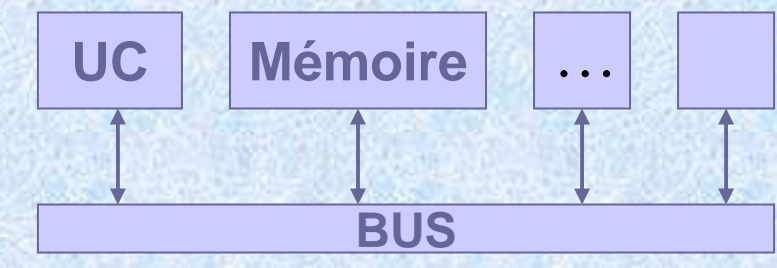

#### **FONCTIONNEMENT SYNCHRONE**

- •**horloge** cadençant le travail des composants (signal de synchronisation)
- •**processeur** : une instruction élémentaire à chaque coup d'horloge

## **ARCHITECTURE D'UN ORDINATEUR: UNITE CENTRALE**

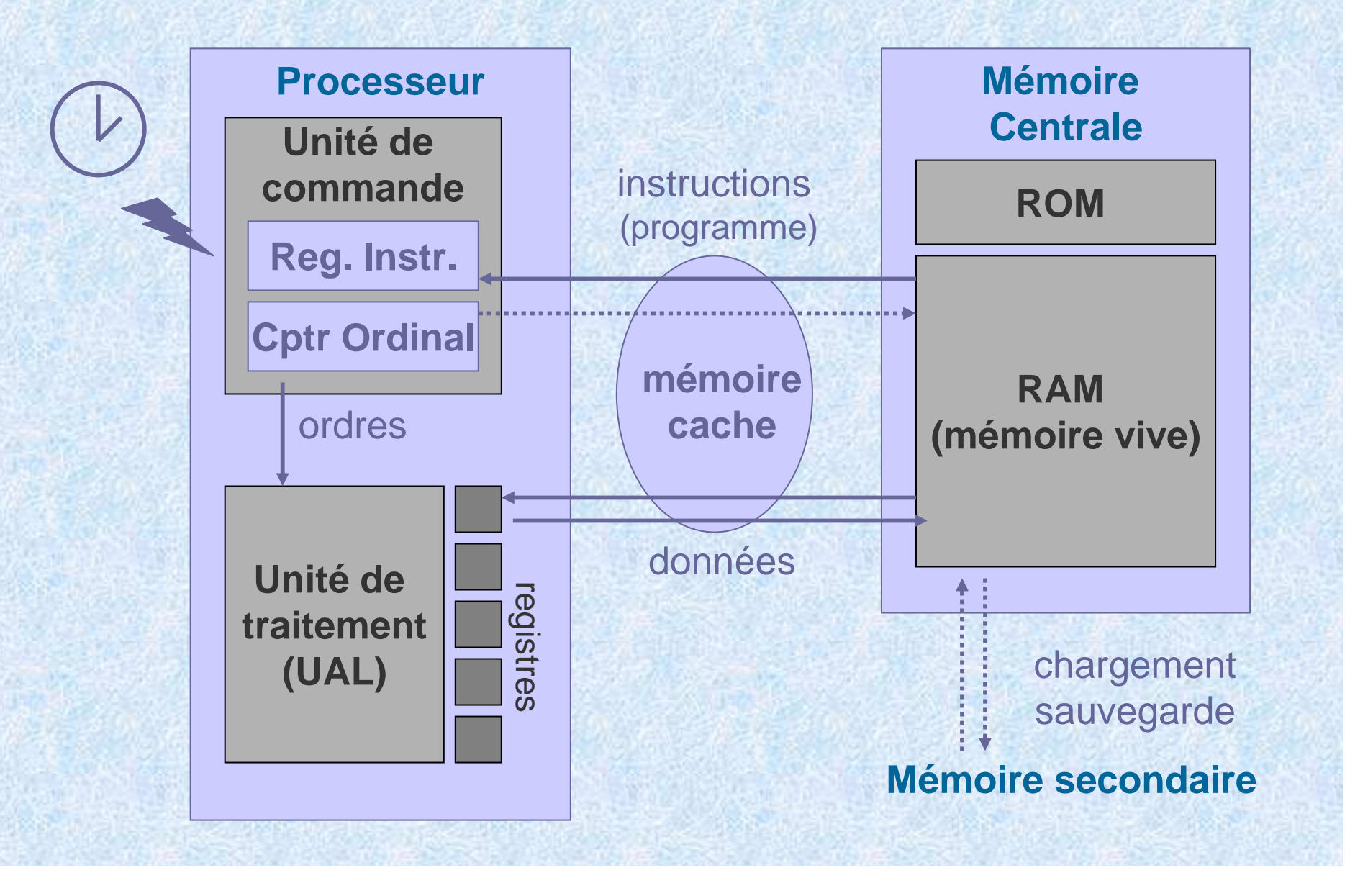

## **ARCHITECTURE D'UN ORDINATEUR: UNITE CENTRALE**

#### **CODAGE DES INSTRUCTIONS**

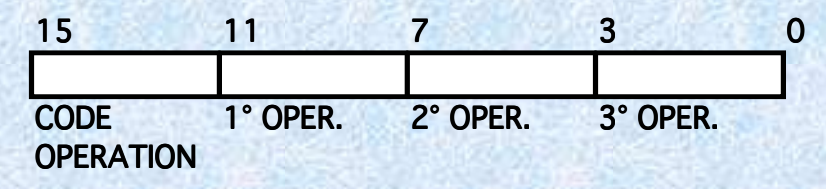

**Codes prédéfinis** propres au processeur: langage machine (assembleur)

#### **CYCLE D'EXECUTION D'UNE INSTRUCTION**

- 1 **Chargement instruction** — Recherche en mémoire du code instruction dont l'adresse est dans le CO et rangement dans le registre d'instruction
- 22 **Incrément CO** — préparation du pas suivant (les instructions sont en première approximation stockées à la suite dans la mémoire)
- 3**Décodage de l'instruction** — analyse du code instruction
- 4**Préparation de l'exécution de l'instruction**

-calcul de l'adresse mémoire des paramètre de l'instruction-chargement des paramètres de la RAM vers les registres

5 **Exécution de l'instruction** avec stockage éventuel des résultats (exécution par l'UAL si calcul, mais autres instructions possibles)

## **ARCHITECTURE D'UN ORDINATEUR: UNITE CENTRALE**

#### **EXEMPLE D'INSTRUCTIONS ELEMENTAIRES**

•**Affectations ou recopie de valeur**

> Cela revient à copier (ou à initialiser) des valeurs stockées dans la mémoire ou un registre.

•**Instruction de calcul**

©J  $\gtrsim$ . A ⊊ t oin e Opérations arithmétiques ou logiques à 1, 2 ou 3 paramètres : cela revient à charger les valeurs, à faire l'opération (UAL) puis àstocker le résultat dans un registre ou la mémoire RAM.

•**Instructions de branchement** — SI … ALORS … SINON

Permet de sauter à des parties différentes du programme suivant le contexte de traitement

Revient uniquement à modifier la valeur du compteur ordinal

## **ARCHITECTURE ORDINATEUR ET PROGRAMMATION**

#### **PROGRAMMATION IMPERATIVE**

- • **Programmation calquée sur le fonctionnement de l'ordinateur**: suite d'instructions (de haut-niveau) à exécuter à la suite, avec instructions de branchement **programmation efficace** en terme de vitesse de calcul
- • **Programmation « séquentielle »** parfois éloignée du mode de réflexion humain d'autres types de programmation (fonctionnelle, logique, déclarative) peuvent permettre une résolution plus rapide de problèmes … mais une exécution plus lente du programme.
- • **Langage impératifs** : Pascal, C, Fortran, Cobol, « noyau » de langages objets tels que C++ ou Java ….

#### **MEMOIRE ET PROGRAMMATION**

©J  $\gtrsim$ . A ⊊ t oin e

•Déclaration et instanciation des **variables**

## **TYPES DE DONNEES MANIPULEES PAR UN ORDINATEUR**

•**Numérique** : Entier (Integer) ou Réel (Float)

Données numériques brutes, images (pixels), audio, vidéo, etc…Codage **binaire** (0,1)

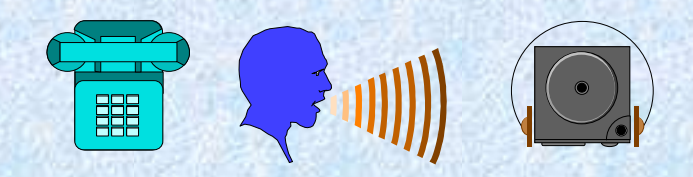

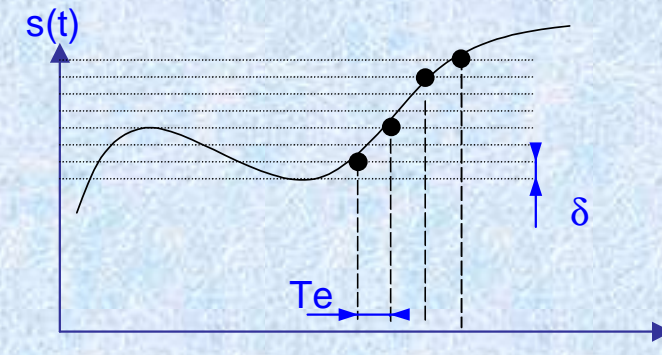

t

•**Textuel** : chaîne de caractères

©J  $\gtrsim$ . A ⊊ t oin e Entrées / Sortie (clavier, imprimante), documents textuels…Codage **numérique** de chaque caractère : **ASCII**, **UniCode**.

### **POURQUOI UNE REPRESENTATION BINAIRE ?**

**Circuits électronique** : tension supérieure (1) ou inférieure (0) à une certaine tension dans les transistors.

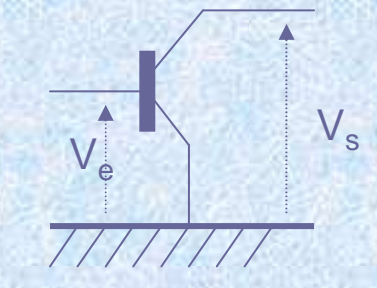

#### **NUMERATION DANS UNE BASE B**

Tout entier s'écrit comme la somme de puissances de la base B :

 $N = \sum a_i B^i$  avec  $a_i \in \{0, B - 1\}$  <N><sub>B</sub> représenté par <a<sub>N</sub>, a<sub>N-1</sub>,...,a<sub>1</sub>,a<sub>0</sub>>

**Décimal** $1$  <1528><sub>10</sub> = 1\*10<sup>3</sup> + 5\*10<sup>2</sup> + 2\*10<sup>1</sup> + 8\*10<sup>0</sup> **Binairee**  $\leq 1011$   $>_{2}$  = 1\*2<sup>3</sup> + 0\*2<sup>2</sup> + 1\*2<sup>1</sup> + 1\*2<sup>0</sup> =  $\leq 11$   $>_{10}$ **Hexadécimal** base 16 : {0, 1, ..., 9, A, ... F} <1F><sub>16</sub> = <31><sub>10</sub>

#### **UN PEU DE VOCABULAIRE…**

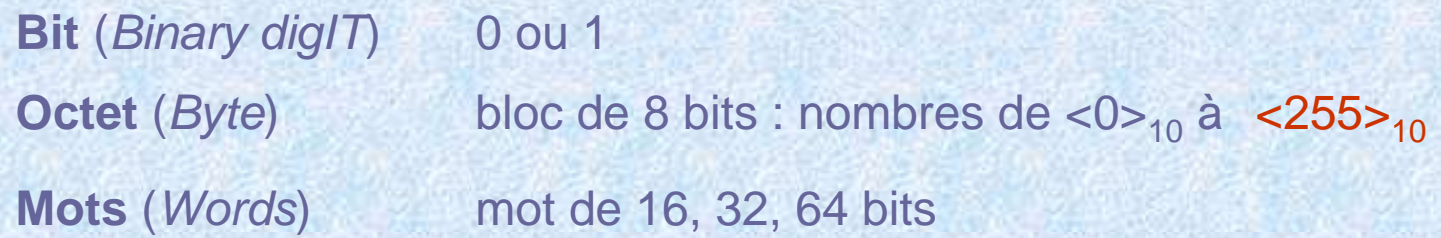

#### **CONVERSION BINAIRE - DECIMAL**

**Binaire**  $\rightarrow$  **Décimal Décimal → Binaire** 

sommes des puissances de deux recherche des puissances de deux divisions successives par deux

#### **CALCULS ARITHEMATIQUES**

- **Addition** et **soustraction** identiques dans n'importe quelle base !
- **Multiplication** et **division** : additions / soustractions successives

#### **ENTIERS RELATIFS : COMPLEMENT A DEUX**

**Idée** bit de signe (0: positif; 1: négatif) + autres bits pour la valeur absolue octet en relatif : nombres de  $\leq$ -127><sub>10</sub> à  $\leq$ 127><sub>10</sub>

**Problèmes** deux représentation du zéro (+0 ou –0) principes d'addition et soustraction non valables

#### **Complément à deux**

- Nombres binaires positifs inchangés
- Nombres négatifs on inverse tous les bits de la valeur absolue (complément à 1) et on ajoute 1

#### **Vérification sur quelques exemples**

- Une seule représentation pour 0
- Addition et soustraction conservées

#### **REELS : VIRGULE FLOTTANTE**

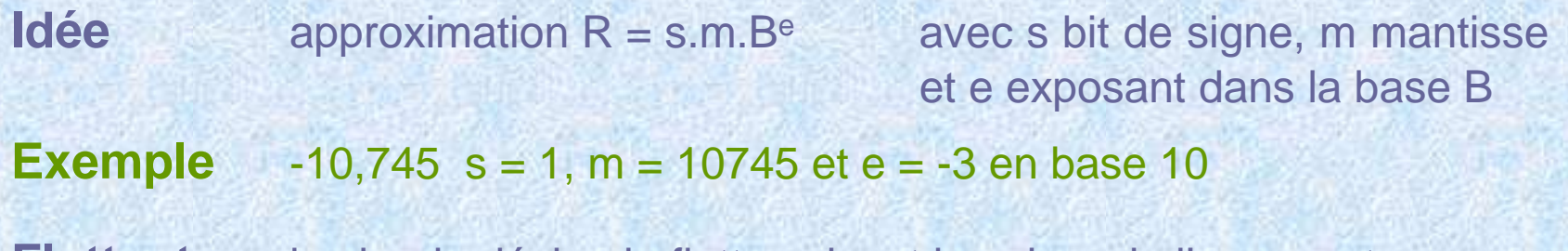

**Flottant**la virgule décimale flotte suivant la valeur de l'exposant

#### **Norme IEEE 754 / IEC 60559**

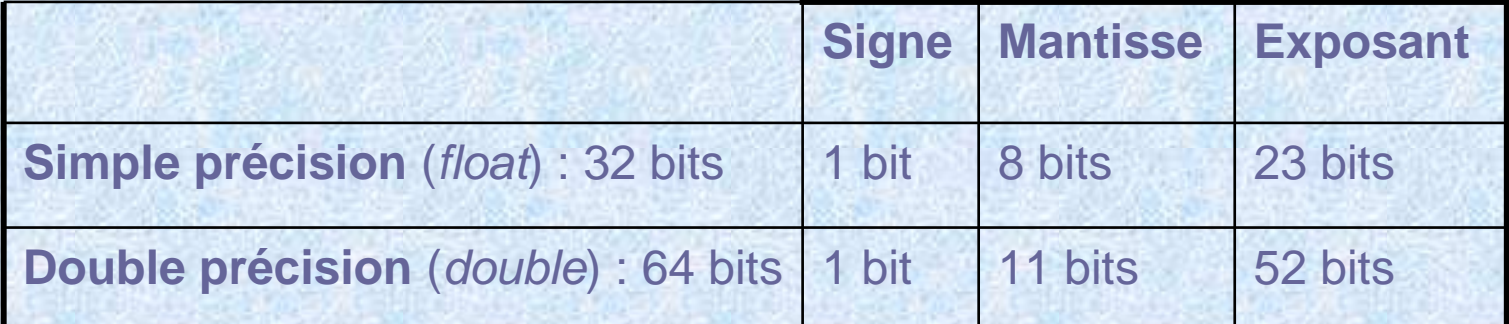

**Limitations**

©J  $\gtrsim$ . A ⊊ t oin e

erreurs d'arrondis

**TEXTE : CODE ASCII** (American Standard Code for International Interchange)

**Idée**codage sur un octet de chaque caractère (7 bits ASCII initial)

**Exempless** caractères chiffres :  $0 = <30>_{16}$  jusque  $9 = <39>_{16}$ lettres majuscules :  $A = <41>16$  singuague  $Z = <5A>16$ lettres minuscules : a= <61><sub>16</sub><jusque z = <7A><sub>16</sub> retour à la ligne : <0A><sub>16</sub> ; retour à la ligne = <0D><sub>16</sub>

**Limitation** un octet = 256 caractères seulement

**Unicode** norme internationale de représentation des caractères sur 2 octets (permet de représenter tous les caractères de tous les alphabets principaux + places libres personnalisables)Les premières valeurs d'Unicode reprennent le code ASCII

**Toile** : http://www.unicode.org

#### **ASCII-ANSI : code étendu** (8 bits)

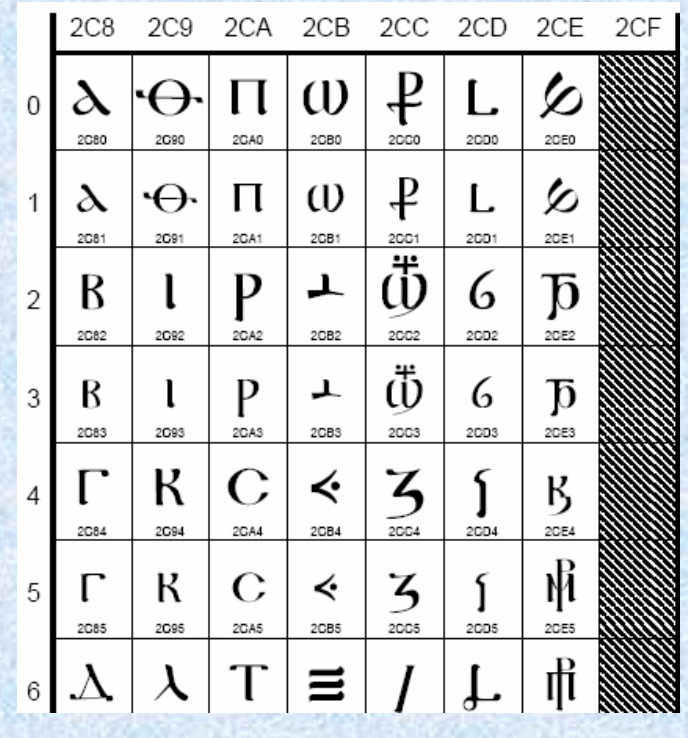

© J.Y. Antoine

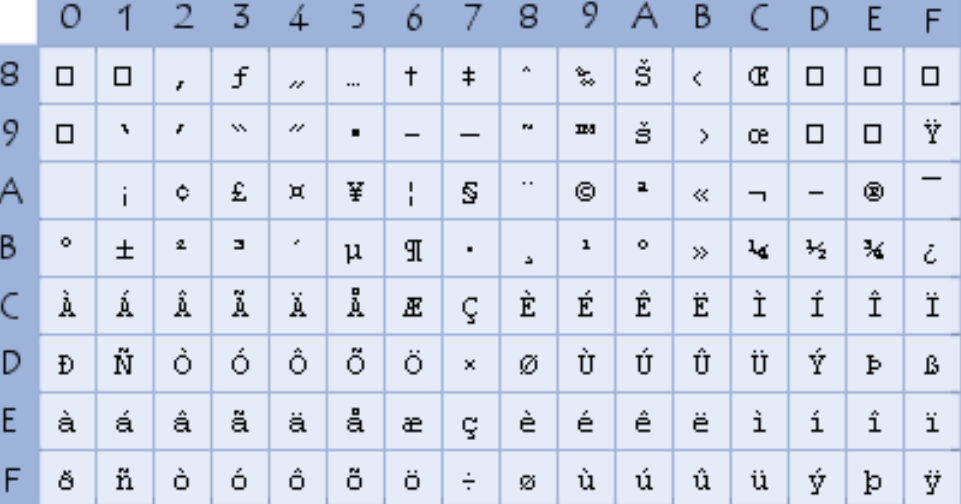

**UNICODE** (16bits): copte

#### **UNICODE** : mandarin (20 988 idéogrammes)

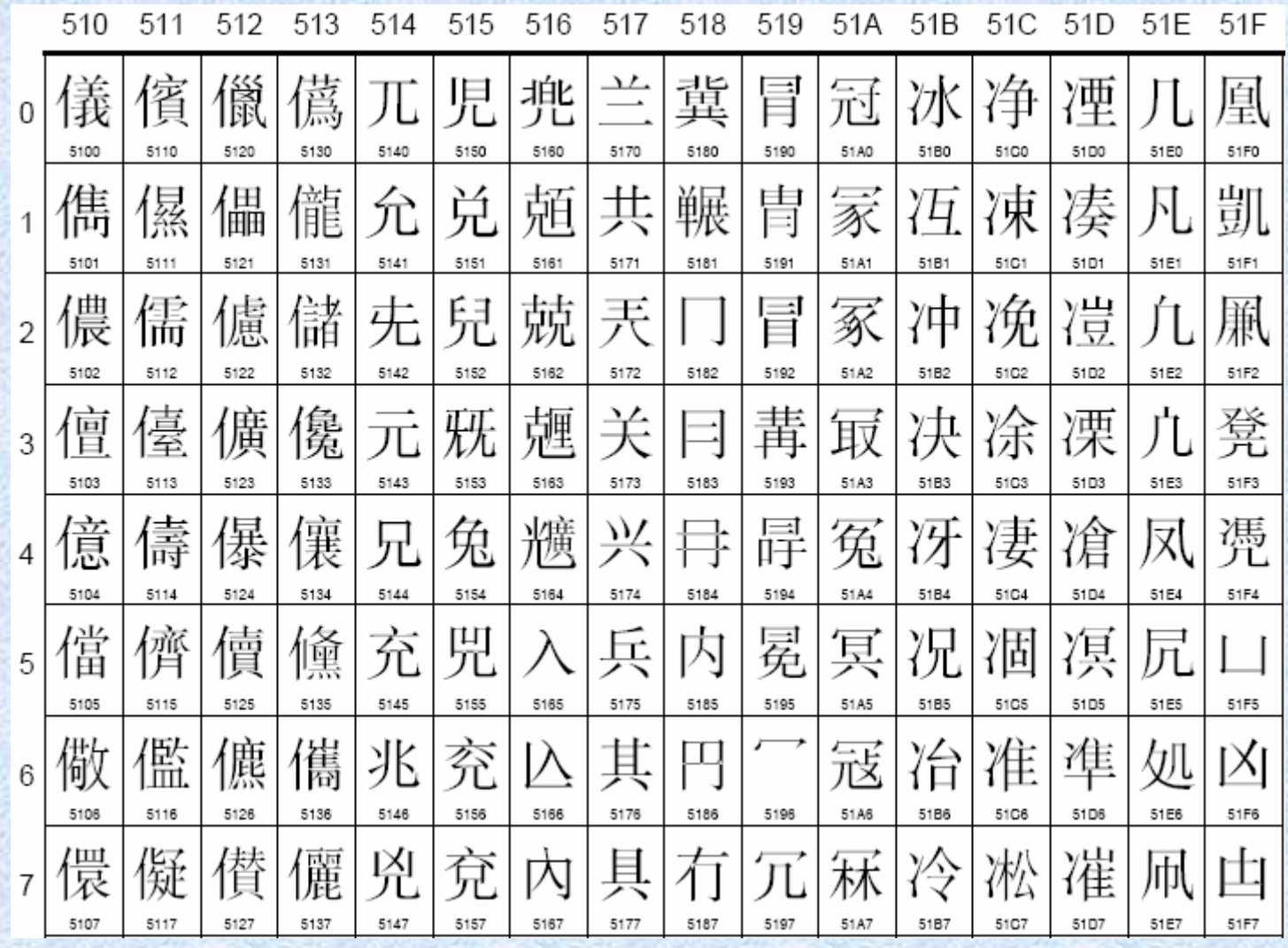

© J.Y. Antoine

## **CALCUL BOOLEEN**

## **ALGEBRE DE BOOLE : DEFINITION**

- • construite sur l'ensemble $\mathcal{B} = \{0, 1\}$
- •lois de compositions internes addition **<sup>+</sup>**
- •loi de complémentation  $0 = 1$  et  $\overline{1} = 0$

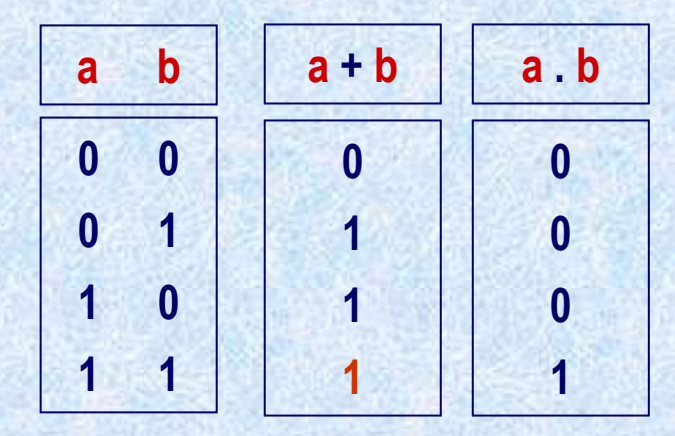

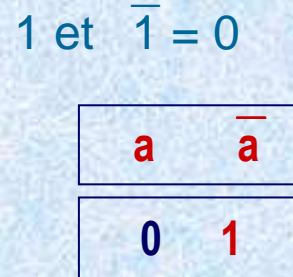

1

<sup>0</sup>

multiplication **.**

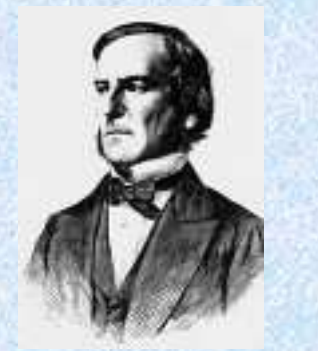

Sir Boole(1815-1864)

## **CALCUL BOOLEEN**

- •composition des opérations
- règles de priorité : complémentation  $\Rightarrow$  multiplication  $\Rightarrow$  addition •

## **CALCUL BOOLEEN**

#### **ALGEBRE DE BOOLE : PROPRIETES**

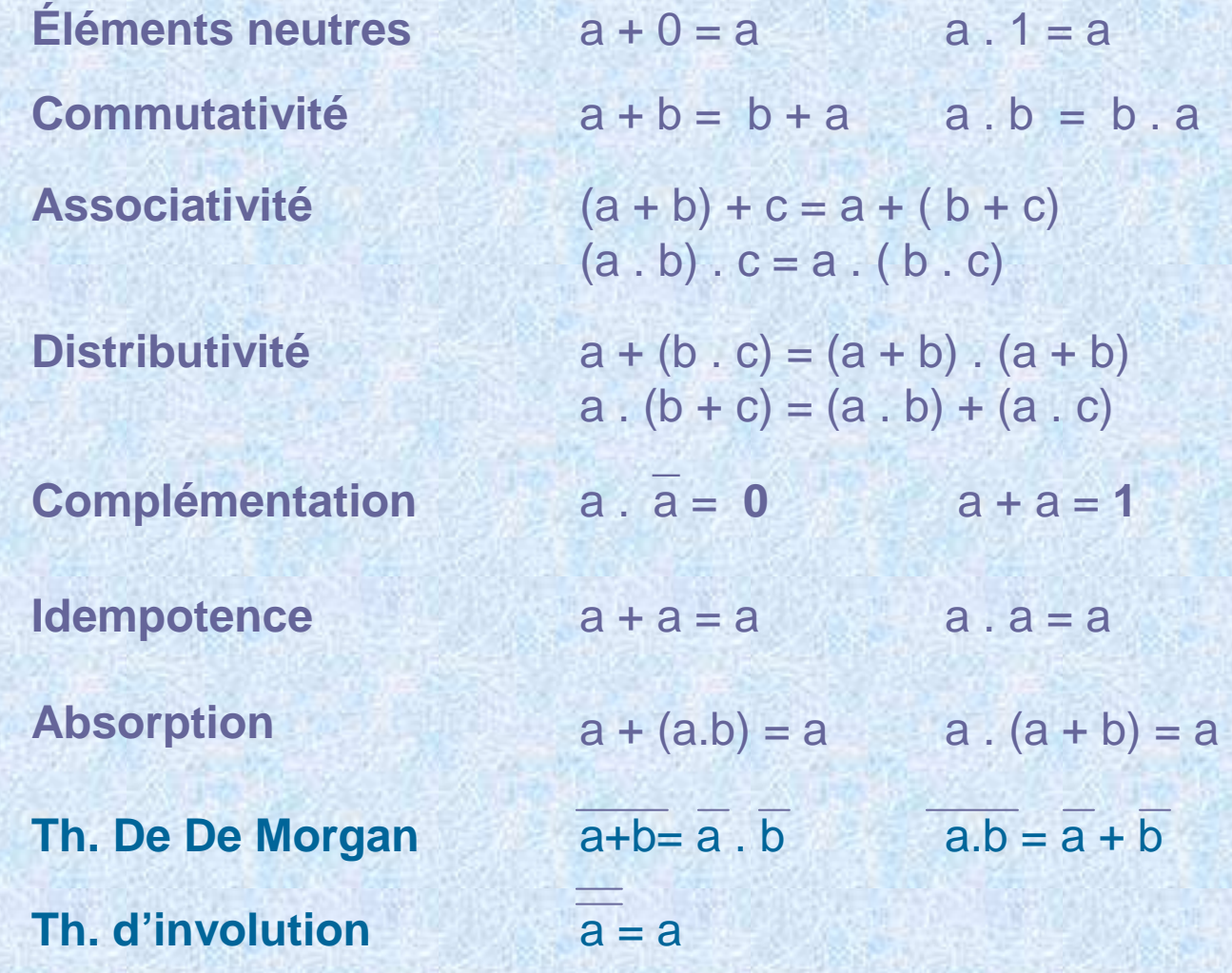

## **CALCUL BOOLEEN ET LOGIQUE**

#### **INTERPRETATION LOGIQUE DE L'ALGEBRE DE BOOLE**

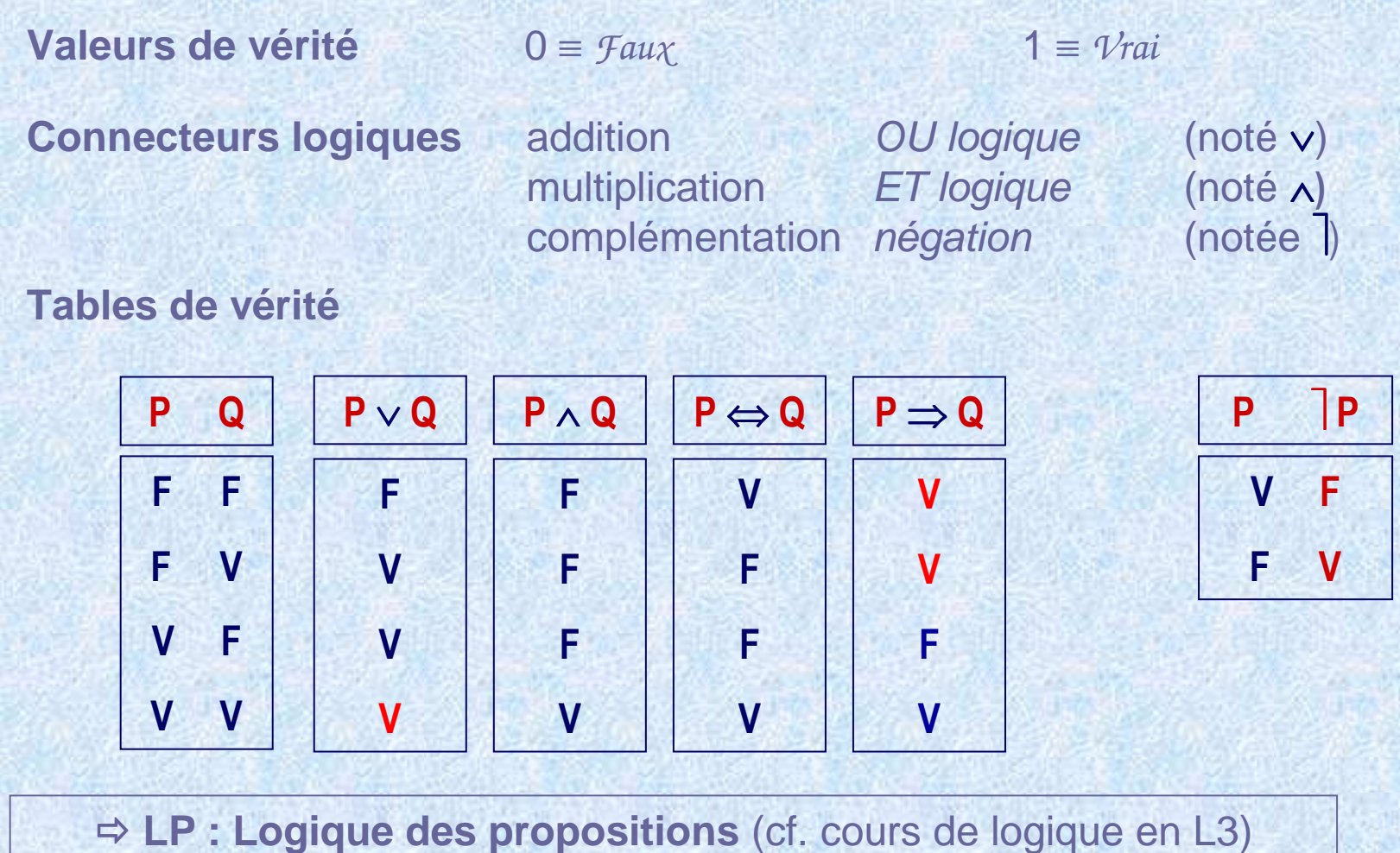

## **CALCUL BOOLEEN ET LOGIQUE**

#### **FORMULES D'EQUIVALENCE DE LA LP**

**Double négation** DP≡P **Lois de Morgan** $|(P \wedge Q) \equiv P \vee Q$  $( P \vee Q ) \equiv \neg P \wedge \neg Q$ **Idempotence** $P \lor P \equiv P \land P \equiv P$ **Commutativité** $\acute{\mathbf{e}}$  P∧ Q≡ Q∧ P P∨ Q≡ Q∨ P **Associativité** $\acute{\textbf{e}}$  (P ∧ Q) ∧ R ≡ P ∧ ( Q ∧ R)  $(P \vee Q) \vee R \equiv P \vee (Q \vee R)$ **Contradiction** $P \wedge$   $P \equiv$  **Faux Tiers-exclus** <sup>P</sup><sup>∨</sup> <sup>P</sup><sup>≡</sup> **Vrai Distributivité** $\acute{\textbf{e}}$  P ∨ (Q ∧ R) ≡ (P ∨ Q) ∧ (P ∨ R)  $P \wedge (Q \vee R) \equiv (P \wedge Q) \vee (P \wedge R)$ **Absorption** $P \vee (P \wedge Q) \equiv P$   $P \wedge (P \vee Q) \equiv P$ 

**Logique des propositions** (cf. cours de logique en L3)

## **FONCTIONS BOOLEENNES**

#### **DEFINITION**

On appelle **fonction booléenne** toute application de  $\mathcal{B}^n \implies \mathcal{B}$  dont la formule s'écrit uniquement au moyen des opérations élémentaires de l'algèbre de Boole.

**Exemple** : f(a,b,c) = a + b.c

### **UTILITE : CONCEPTION DE CIRCUITS**

Tout circuit d'un processeur (quelle que soit l'opération à réaliser) peut s'exprimer sous la forme d'une fonction booléenne.

#### **Problème classique**

Trouver l'expression d'une fonction booléenne à partir de la définition de la fonction à réaliser et donner le circuit logique correspondant.

mintermes / maxtermestableaux de Karnaugh

## **FONCTIONS BOOLEENNES : FORME NORMALE**

#### **MINTERME / MAXTERME**

©J  $\gtrsim$ . A ⊊ t oin e **Minterme** Tout produit des variables de la fonction booléenne ou de leur complément telle que la fonction est égale à 1 quand le produit est égale à 1.

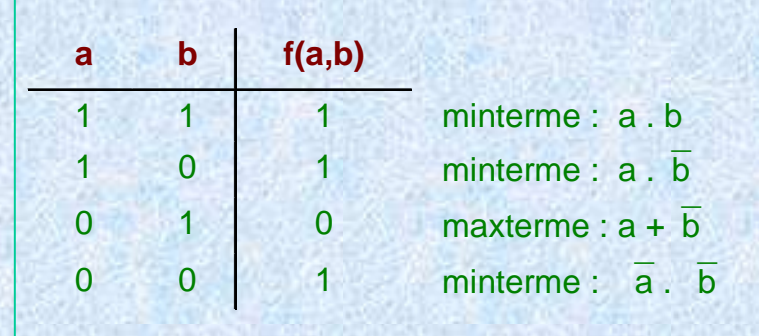

**Maxterme** Toute somme des variables de la fonction booléenne ou de leur complément telle que la fonction est égale à 0 quand le maxtermeest nul

#### **EXPRESSION SOUS FORME NORMALE**

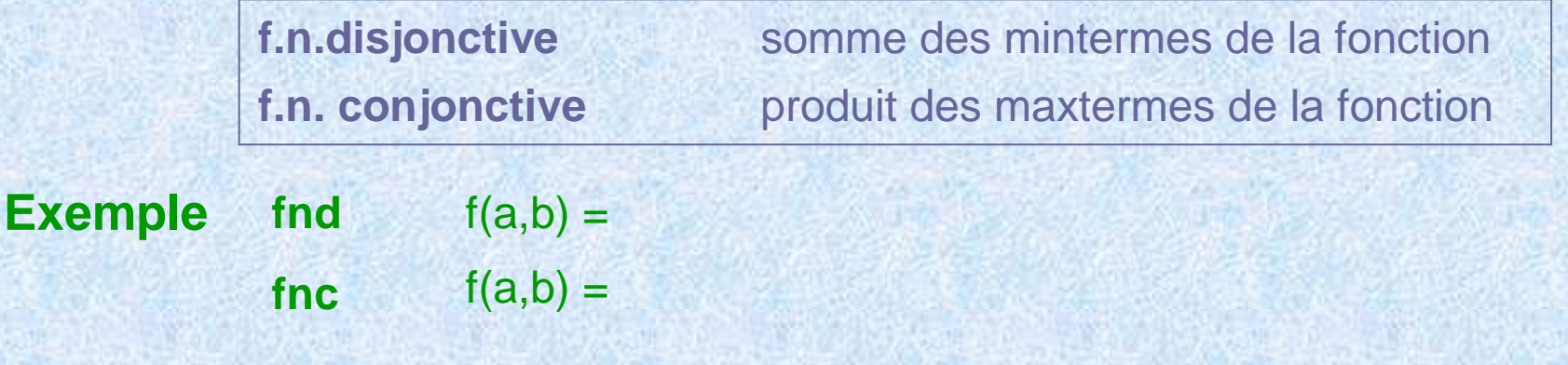

## SIMPLIFICATION DES FONCTIONS BOOLEENNES

**TABLEAU DE KARNAUGH À DEUX DIMENSIONS** 

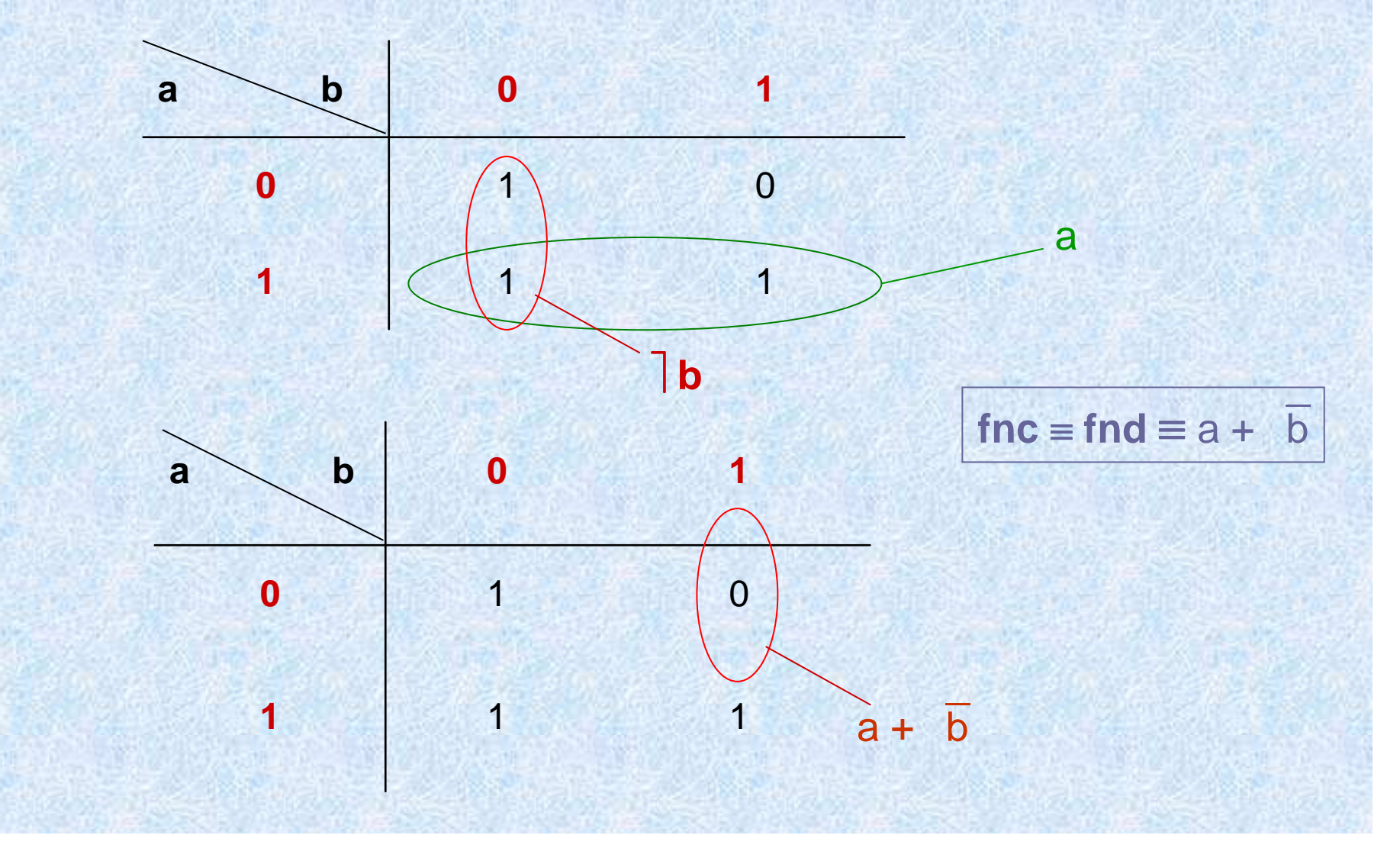

© J.Y. Antoine

## **SIMPLIFICATION DES FONCTIONS BOOLEENNES**

#### **TABLEAU DE KARNAUGH À TROIS DIMENSIONS**

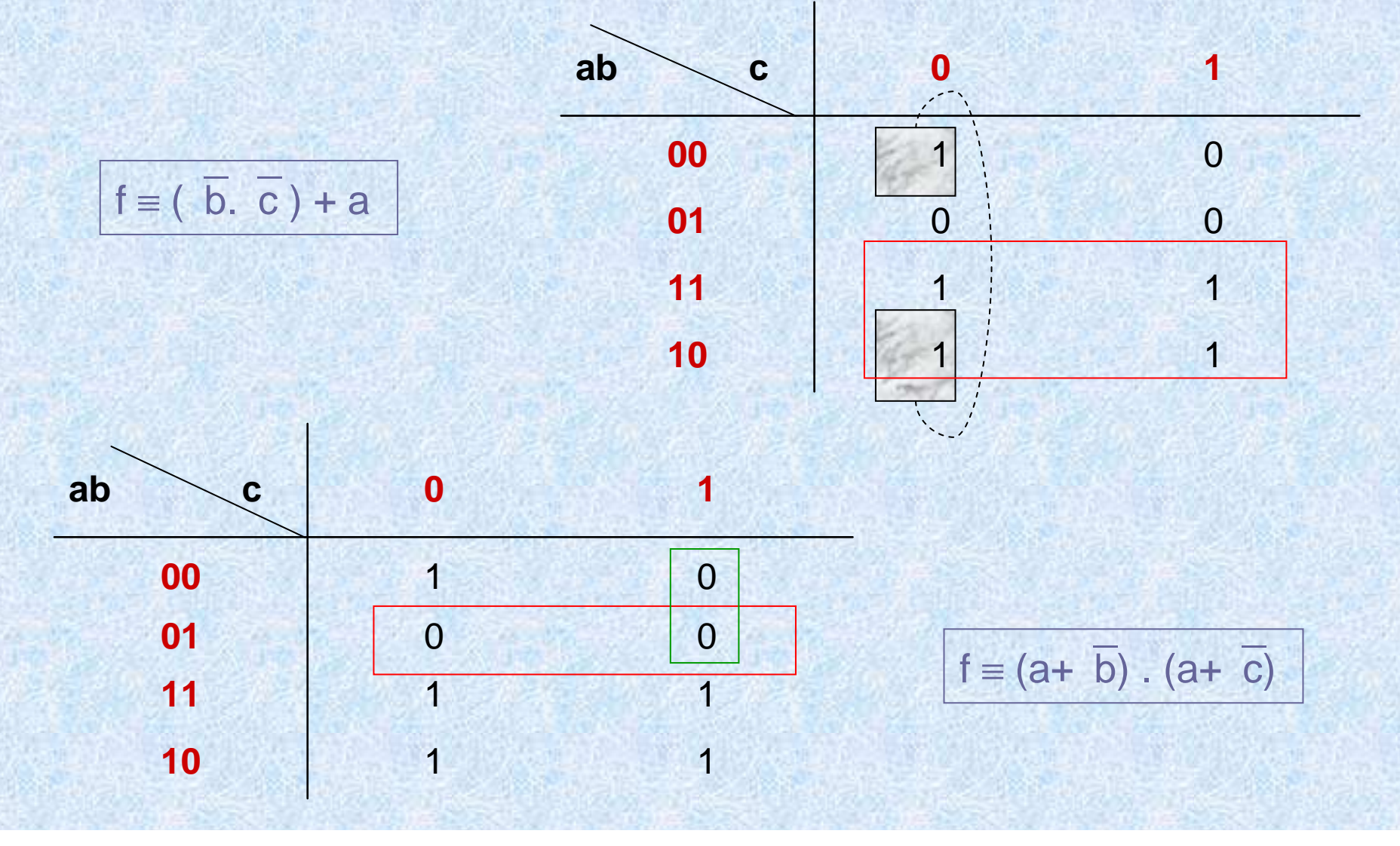

**© J.Y. Antoine** 

## **CONCEPTION DE CIRCUITS**

#### **PORTES NAND ET PORTES NOR**

**Principe** Il est possible d'exprimer toutes les fonctions booléennes à l'aide de l'une des deux fonctions NAND (NON-ET) ou NOR (NON-OU).

> $NAND(a,b) = a.b$  et  $NAND(a) = a$  $NOR(a,b) = a + b$  et  $NOR(a) = a$

**Intérêt**Une seule porte logique à réaliser pour tout le circuit.

#### **Réalisation d'un circuit suivant une logique NAND ou NOR**

- **1)** Partir de l'expression sous forme normale (disjonctive pour NAND, conjonctive pour NOR) simplifiée par la méthode des tableaux de Karnaugh
- **2)** Tout exprimer sous forme de NAND (resp. NOR) par complémentation successive des sommes (resp. produits) en appliquant les théorèmes de De Morgan et d'involution.

**Exemple**:  $a + b = \overline{a} + \overline{b}$ 

## **CONCEPTION DE CIRCUITS**

**EXEMPLE**

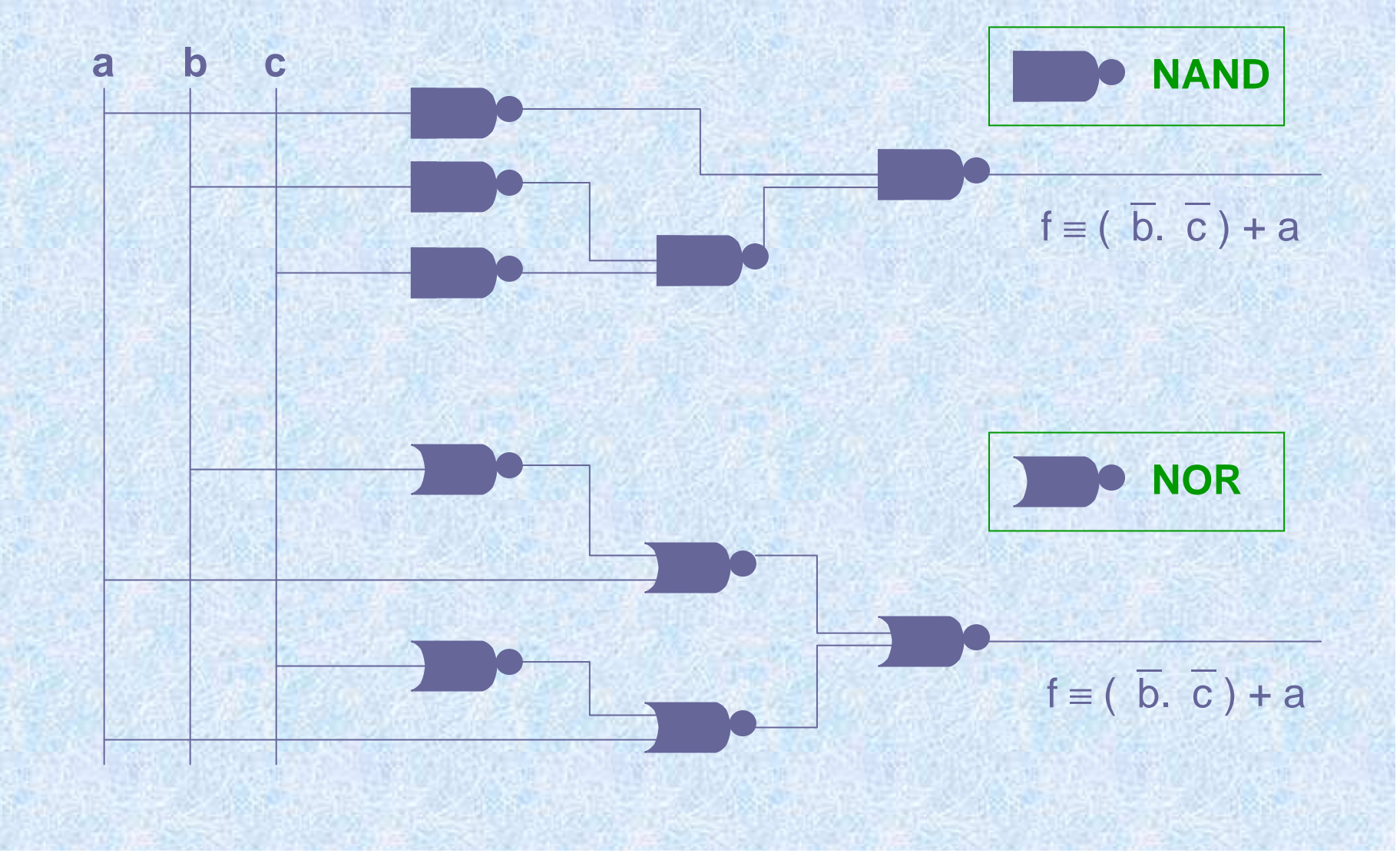

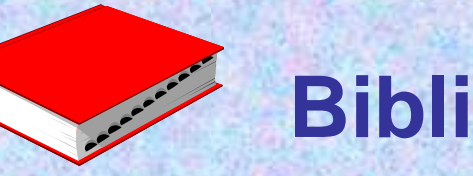

## **Bibliographie**

## Ouvrages généraux

Tannenbaum...

#### **Cours sur la Toile**

Supports du cours : www.sir.blois.univ-tours.fr/~antoine/enseignement/pascal

© J.Y. Antoine